## MURAL INTERATIVO

Educação Jurídica na Educação Profissional, Científica e Tecnológica: hipertextos interativos em Padlet

# EDUCAÇÃO<br>JURÍDICA **Guia Didático**

Gisele Carvalho da Silva Costa Nogueira José Augusto Ferreira da Silva

Gisele Carvalho da Silva Costa Nogueira José Augusto Ferreira da Silva

## MURAL INTERATIVO

#### Educação Jurídica na Educação Profissional, Científica e Tecnológica: hipertextos interativos em Padlet

GUIA DIDÁTICO

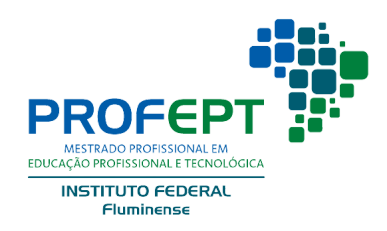

1ª Edição Macaé, 2021

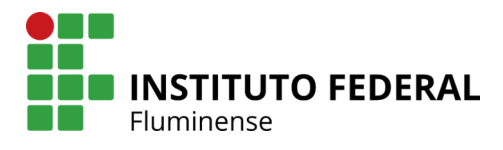

Dados Internacionais de Catalogação na Publicação (CIP)

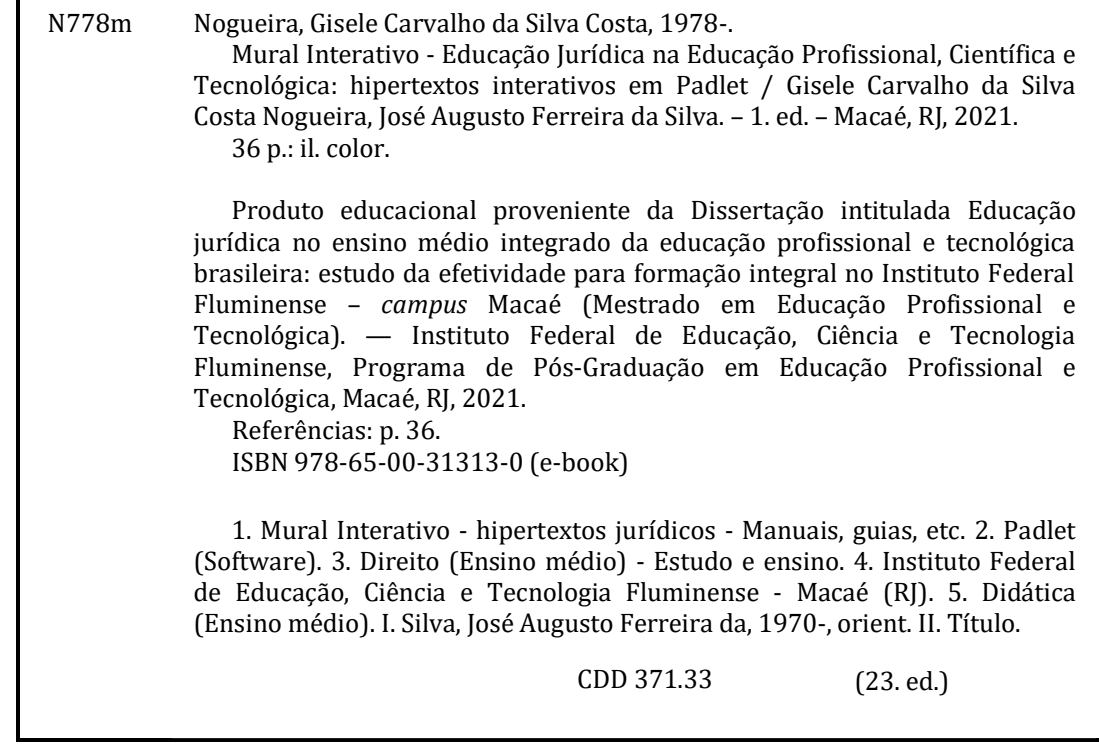

Bibliotecário-Documentalista |Daviane da Silva Ribeiro | CRB-7/ 6441

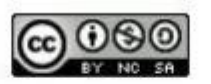

Licença Creative Commons - Atribuição-NãoComercial-Compartilhalgual 4.0 Internacional.

## *SOBRE OS AUTORES*

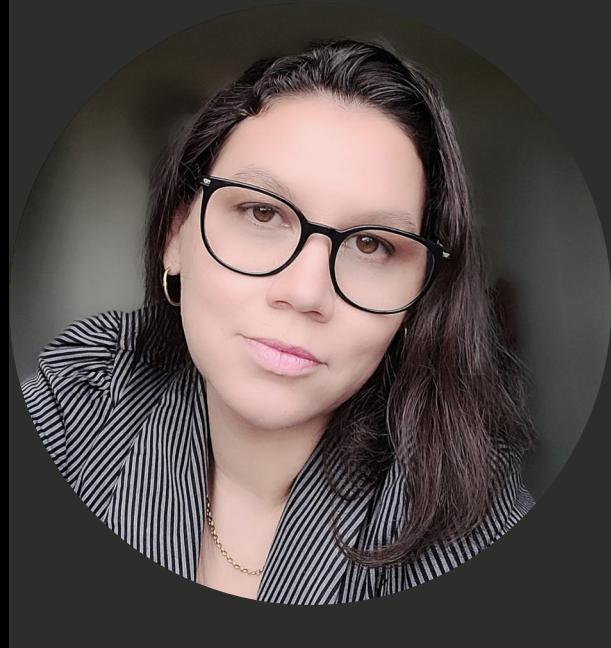

## **Gisele Carvalho da S. Costa Nogueira**

Advogada/Servidora, Mestre em em Educação Profissional e Tecnológica pelo Programa de Pós-Graduação em Educação Profissional e Tecnológica do IFFluminense (PROFEPT). Técnico Administrativa do Instituto Federal de Educação, Ciência e Tecnologia Fluminense (IFFluminense)

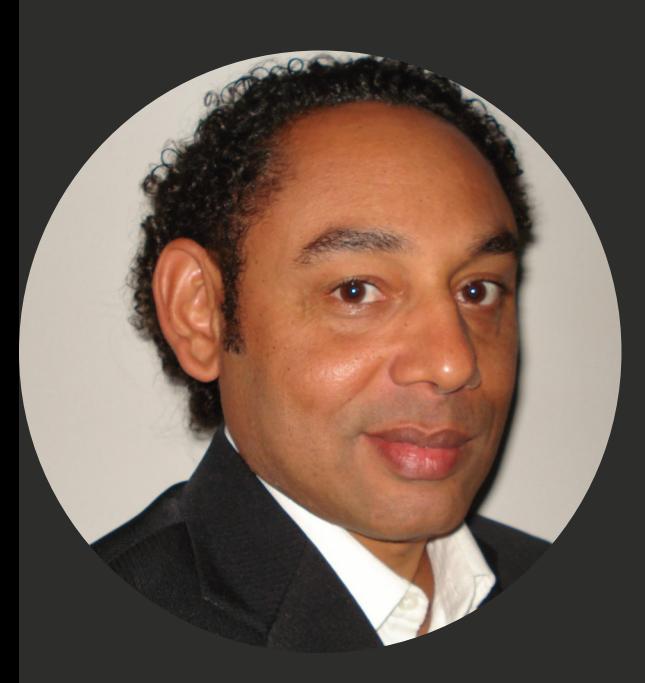

## **José Augusto Ferreira da Silva**

Geógrafo/Professor, Doutor em Geografia pela Universidade Estadual Paulista (UNESP). Professor do Instituto Federal de Educação, Ciência e Tecnologia Fluminense (IFFluminense)

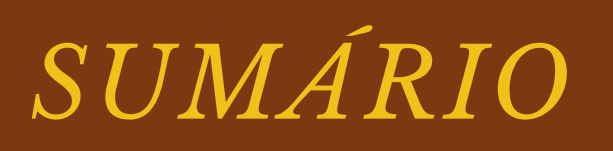

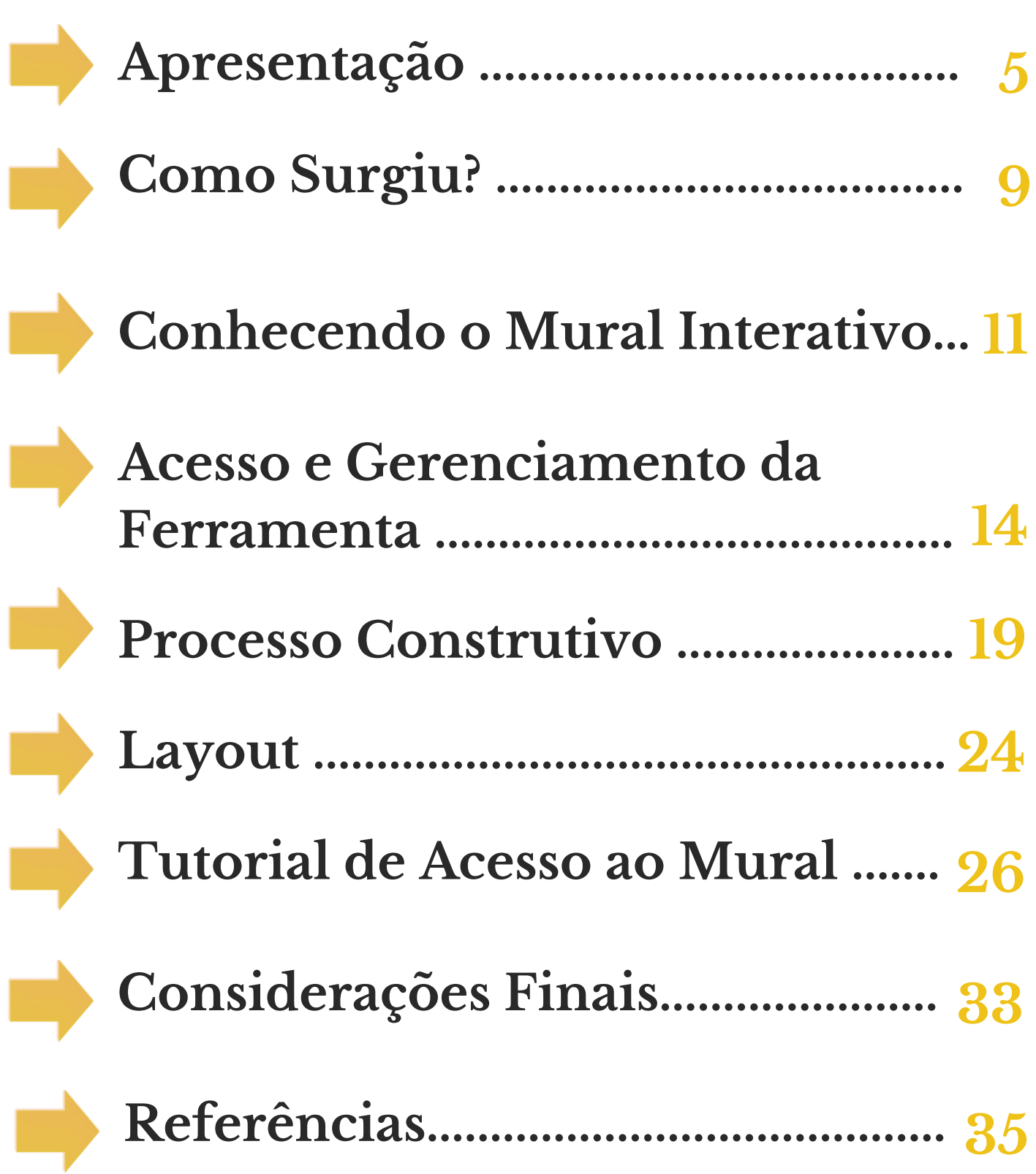

## **APRESENTAÇÃO**

#### Mural Interativo para Educação Jurídica na EPI

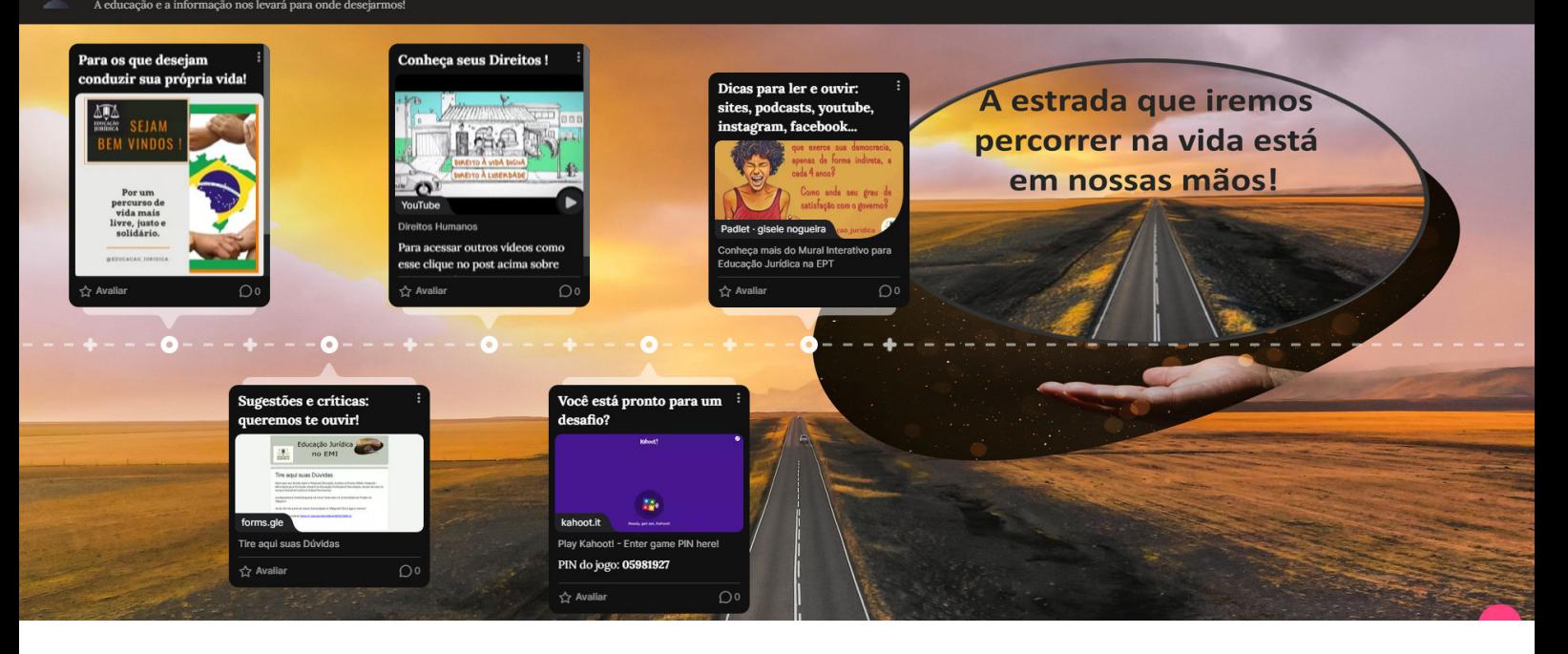

O presente Padlet<sup>1</sup> é fruto da pesquisa desenvolvida durante o Curso Mestrado Profissional em Educação Profissional e Tecnológica pelo Instituto Federal Fluminense, produzido coletivamente junto aos alunos do curso do Ensino Médio Integrado em eletromecânica e em automação do IFFluminense *campus* Macaé.

> <sup>1</sup> O site desta ferramenta pode ser acessado em <https://pt-br.padlet.com/>

O OBJETIVO É POSSIBILITAR A AM PLIAÇÃO DA LEITURA SOBRE A FORMAÇÃO JURÍDICA DOS ESTUDANTES DA REDE FEDERAL DE EDUCAÇÃO P R O F I S S I O N A L TECNOLÓGICA.

DESSE MODO, ESTABELECEU-SE CONEXÕES ENTRE CAMPOS, IDEIAS, CONCEITOS E COMUNIDADES ESPECIALIZADAS.

**E A PARTIR DE DEBATES.** SOBRE COMO AS NORMAS **JURÍDICAS PAUTAM A VIDA EM SOCIEDADE, FOI C O N S T R U Í D O E S S E AMBIENTE VIRTUAL.** 

Nele os alunos puderam determinar quais destes regramentos mereciam maior explanação, de modo a ampliar o acesso deste tema à comunidade discente.

ESSA PRÁTICA EDUCATIVA VAI AO ENCONTRO DAS N E CESSIDADES DOS E DUCANDOS.

## **E proporciona um conhecimento relacionado com suas vidas, mediante a construção de um quadro virtual**

Dinâmico e interativo em página da WEB

**Abarca conteúdos sobre a Educação Jurídica na Educação Profissional Tecnológica, visando difundir noções do direito, de forma inclusiva, acessível e democrática, à comunidade discente.**

## **COMO SURGIU?**

A PROPOSTA SURGIU DO QUESTIONAMENTO DA ATUAÇÃO DO *C AM P U S* M A C A É D O IN STITUTO FEDERAL FLUMINENSE, POR INTERMÉDIO DE UM ESTUDO DE CASO.

**ICACA** 

## **TEM COMO FINALIDADE O EMPODERAMENTO DA SOCIEDADE, MEDIANTE FORMAÇÃO E QUALIFICAÇÃO DOS SEUS ESTUDANTES.**

De sorte que, os discentes tenham a compreensão sobre seus direitos e deveres, sobretudo o seu papel, como cidadão, refletido na atuação de cada um dos Poderes da República Federativa do Brasil e o impacto dessas decisões na estrutura social brasileira, ainda desigual e excludente.

## **CONHECENDO O MURAL INTERATIVO**

No desenvolvimento da plataforma *online* procurou-se adotar as metodologias ativas que apesar de serem excelentes ferramentas para o processo de ensino e aprendizagem que tenha como foco o protagonismo dos alunos, favorecendo a motivação e a promoção da autonomia, também são desafiadoras.

 **Além disso, exigem comprometimento de todos os envolvidos no processo educacional, resumidamente apresentado a seguir.**

## ESTRUTURAÇÃO DO MURAL VIRTUAL

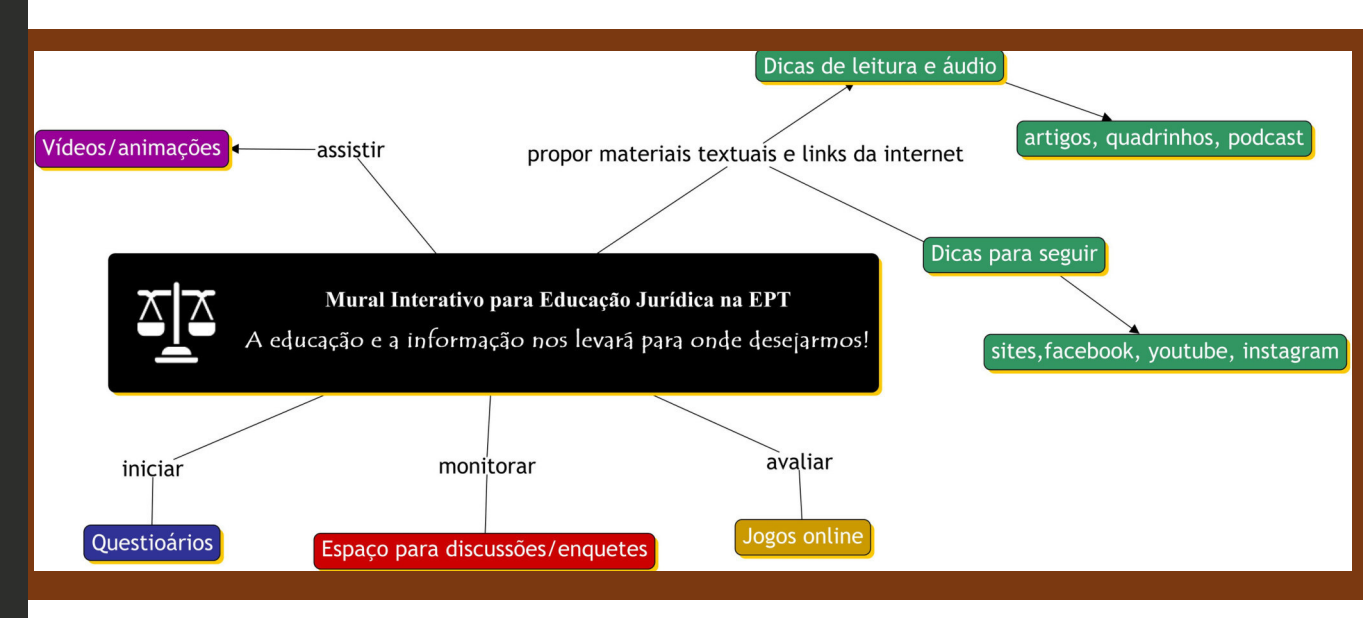

Fonte: Autoria própria, 2020

Na elaboração da plataforma, foi escolhido o *Padlet* que é uma ferramenta digital gratuita para educação *on-line* que permite a criação de um mural ou quadro virtual dinâmico e interativo para registrar, guardar e partilhar conteúdo multimídia.

## DE FORMA EXEMPLIFICATIVA. PODE-SE COMPARÁ-LO A UMA FOLHA DE PAPEL.

**Onde diversos colaboradores podem inserir qualquer tipo de conteúdo (texto, imagens, vídeo, hiperlinks ou qualquer outro conteúdo interessante).** 

Essa diversidade de mídias revela o Padlet como um importante recurso pedagógico no processo de aprendizagem no ciberespaço.

**Essa plataforma desenvolve uma maior autonomia dos discentes e interação com o conteúdo.**

**ACESSO E GERENCIAMENTO DA FERRAMENTA**

DEPENDEM DA CRIAÇÃO DE UMA CONTA ATRAVÉS DE UM CADASTRO SIMPLES.

DUCACÃ

## **UMA VEZ CRIADO É POSSÍVEL, ENTRE OUTROS RECURSOS:**

- criar o *layout*;
- personalizar o papel de parede;
- atribuir um título;
- criar um endereço;
- decidir quem terá acesso e
- definir essa forma de acesso (se mais ou menos restrita); definir o propósito para o mural.

### **POR MEIO DO QUADRO VIRTUAL CONSTRUÍDO NO PRESENTE TRABALHO FORAM TRABALHADOS CONTEÚDOS PREVIAMENTE DEMANDADOS PELOS INVESTIGADOS, NA AVALIAÇÃO DIAGNÓSTICA INICIAL, A RESPEITO DA EDUCAÇÃO JURÍDICA NA EPT**

Tais materiais visam a efetividade e a qualidade na abordagem do tema de forma transdisciplinar, visto ser possível a integração total dos conteúdos jurídicos relacionados aos direitos fundamentais

> **Previstos na Constituição Federal do Brasil.**

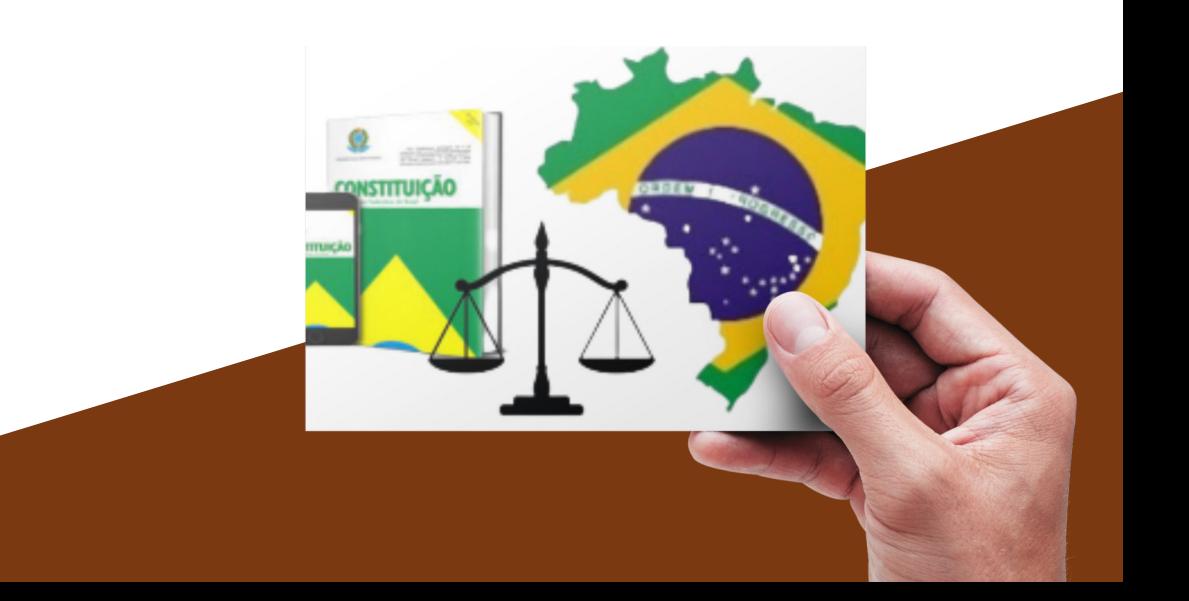

O MODELO D E S E N V O L V I D O TAMBÉM PODERÁ SER APROVEITADO **PELOS** P R O F E S S O R E S

## **QUE DESEJAREM TRABALHAR A TEMÁTICA CIDADANIA E CIVISMO EM SUAS DISCIPLINAS**

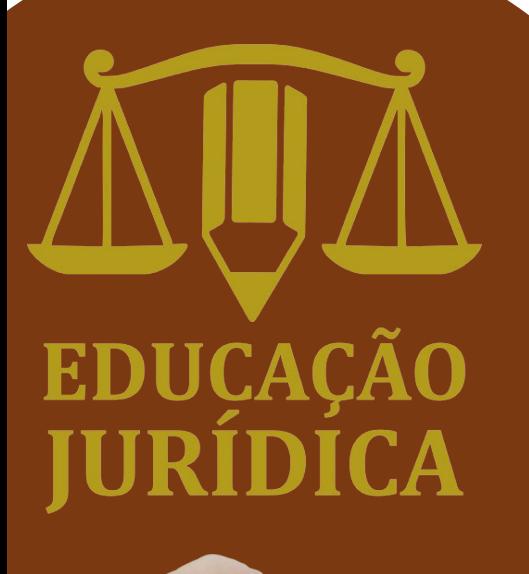

**de forma transdisciplinar** ISSO POSSIBILITARÁ A PREPARAÇÃO DOS ALUNOS PARA O EXERCÍCIO PLENO DA CIDADANIA POR MEIO DE UMA EDUCAÇÃO FORMAL DIFERENTE DOS MODELOS PREVISÍVEIS E FRAGMENTADO

Segundo Moran (2015) a educação previsível e fragmentada até pode ter resultados, mas não necessariamente preparam "para este mundo que está exigindo pessoas e profissionais capazes de enfrentar escolhas complexas, situações diferentes, capazes de empreender, criar e conviver em cenários em rápida transformação" (MORAN, 2015, p.30).

ASSIM SENDO, VALEU-SE DE MATERIAL DIVERSIFICADO EM H I P E R L I N K, P O R M E I O D O R E F E R I DO A P L I CAT I VO

## **Como vídeos, animações, podcast, materiais textuais e links para internet, todos sobre os direitos fundamentais respeitados ou não no dia a dia dos alunos**

Estimulando a reflexão, a análise, a comparação das experiências do grupo e os questionamentos necessários para novas descobertas.

**E para alfabetização jurídica dos indivíduos.**

## **PROCESSO CONSTRUTIVO**

CABE DEMONSTRAR POR MEIO DE EXPLICAÇÕES E IMAGENS, COMO SE DEU A CONSTRUÇÃO DO **PRODUTO** E DU CACIONAL DESENVOLVIDO AO LONGO DA APLICAÇÃO DA PESQUISA.

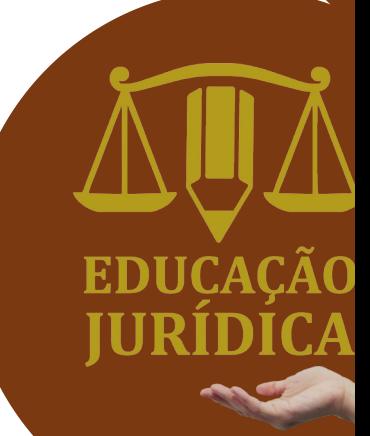

### **INICIALMENTE, A APARÊNCIA DO MURAL INTERATIVO PARA EDUCAÇÃO JURÍDICA NA EPT JUSTIFICA-SE SOBRE A CONSTRUÇÃO DO MESMO.**

A identidade visual adotada remete a participação dos cidadãos e suas ações na construção do seu próprio destino, tratando ideias inerentes ao conceito de cidadania, de modo que o indivíduo possa estar no comando da rota do seu caminho.

> A estrada que iremos percorrer na vida está em nossas mãos!

A ELABORAÇÃO DO MURAL SE DEU ANTES DA A PLICAÇÃO DO PRODUTO E DU CACIONAL EM SI, COM O INTUITO DE SER UTILIZADO DURANTE OS EN CONTROS VIRTUAIS COM OS PESQUISADOS,

## **DESTACA-SE QUE, DURANTE E DEPOIS DAS AÇÕES, O MURAL, TAMBÉM, FOI ALIMENTADO COM INFORMAÇÕES RELEVANTES.**

Em síntese, o *Padlet* foi construído pautado na linguagem do hipertexto, quando os materiais são disponibilizados em diferentes hiperlinks.

SEGUNDO CARLOTTO (2003, P. 94) A "HIPERTEXTUALIDADE É A POSSIBILIDADE DE TRÂNSITO DOS SUJEITOS DIANTE DOS LINKS DA INTERNET."

A estratégia teve como objetivo promover um ambiente virtual de aprendizagem que possibilita a interação entre aluno e informação pela navegação na internet.

## O MURAL FOI DIVIDIDO EM DUAS PARTES.

## **O layout adotado para o Padlet da primeira parte foi em formato linha do tempo, privativo para os alunos participantes durante a pesquisa.**

Enfatiza-se que neste mural principal foram linkadas, inicialmente, 6 (seis) hipertextos.

**Todavia, como os alunos não demonstraram** interesse pelas atividades do Jambord<sup>2</sup>do **protótipo do PE, optou-se por sua retirada da versão final do mural, conforme descrito a seguir.**

 $2$  O site desta ferramenta pode ser acessado em <https://edu.google.com/intl/pt-BR/products/jamboard>

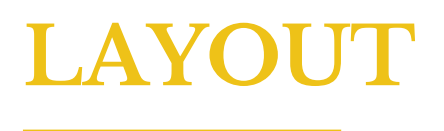

## *PADLET PRINCIPAL:*

## **Mural Interativo para Educação Jurídica na EPT**

- **01** Post de boas-vindas
- Formulário do *Google Forms* **02**
- **03** Vídeo inicial
- **04** Desafio pelo *Kahhot.it!* 3
- **05** *Hiperlink* com um segundo *Padlet*

 $3$  O site desta ferramenta pode ser acessado em [https://kahoot.com](https://kahoot.com/)[/](https://pt-br.padlet.com/)

UCAC

## **O SEGUNDO MURAL FOI DESENVOLVIDO NO FORMATO COLUNA**

**Representação gráfica da segunda parte do mural virtual pelo aplicativo Canvas.**

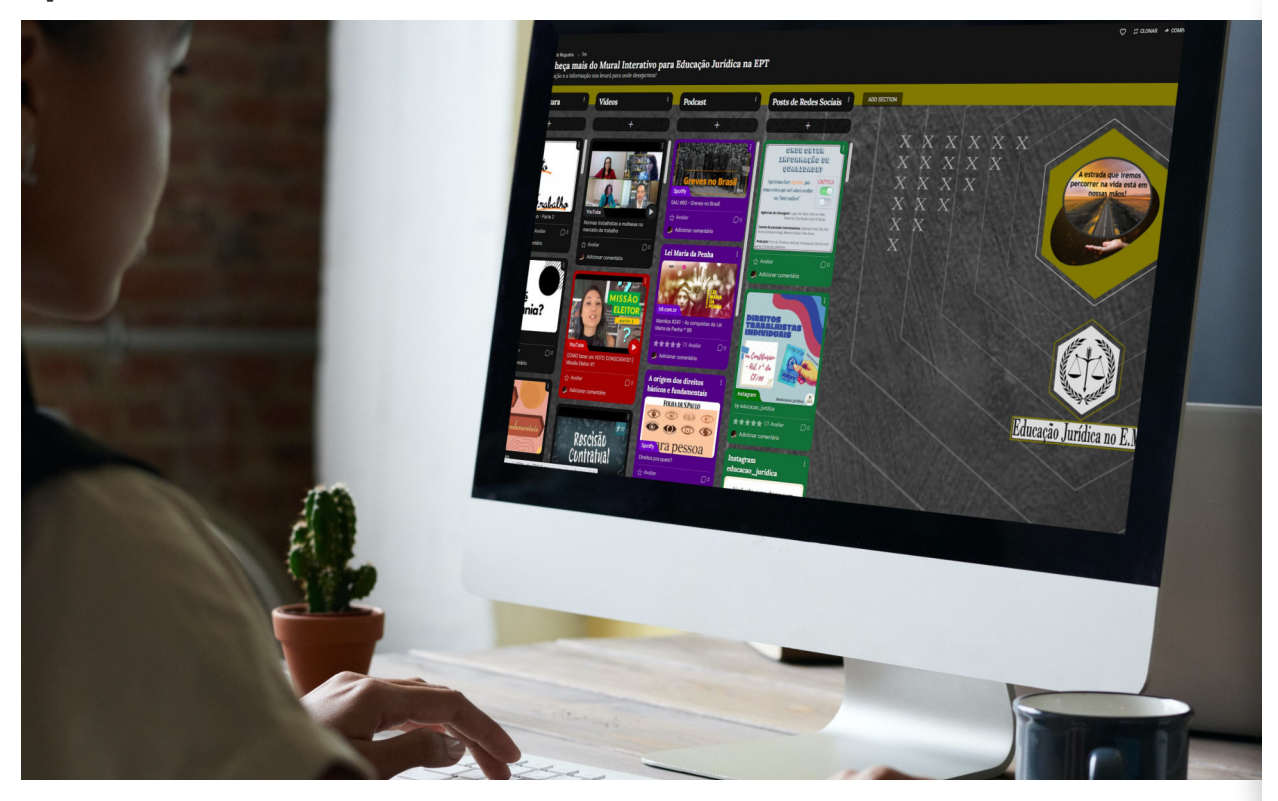

Fonte: Autoria própria, 2021

Também ficou restrito ao público-alvo da pesquisa na época.

Nele foram disponibilizados os materiais didáticos das temáticas apuradas na pesquisa.

## **TUTORIAL DE ACESSO A MURAL**

O SITE DO RECURSO PEDAGÓGICO PODE SER A CESSADO EM

## **HTTPS://PADLET.COM/GCSCNIFF/ MURALEPT**

Com acesso também por QR Code, conforme apontado abaixo.

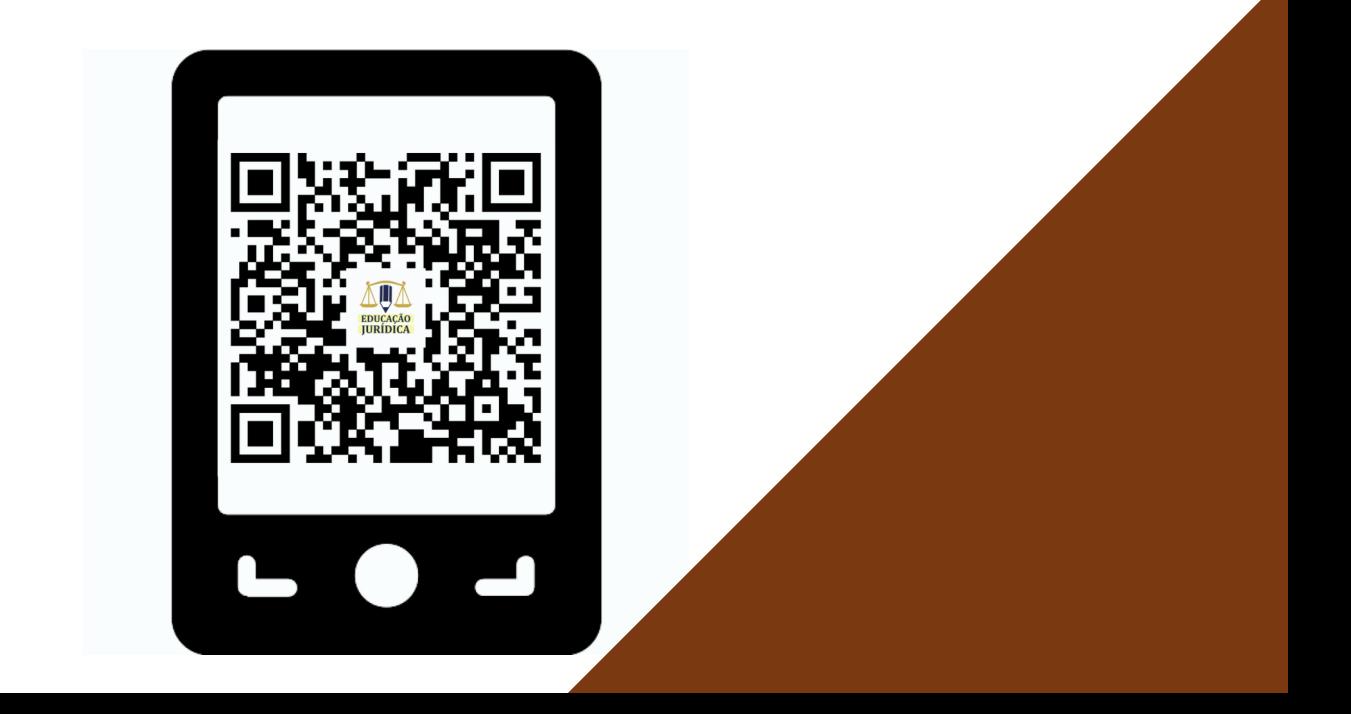

CONFORME JÁ SE OBSERVA A PARTIR DA TELA ABAIXO, O HIPERTEXTO DE BOAS-VINDAS "PARA OS QUE DESEJAM CONDUZIR SUA PRÓPRIA VIDA!" DIRECIONA O PÚBLICO PARA A IMAGEM DE ABERTURA DO MURAL QUE CITA O OBJETIVO MACRO DO PRODUTO EDUCACIONAL

**Hipertexto de boas-vindas do Mural Interativo para Educação Jurídica na EPT**

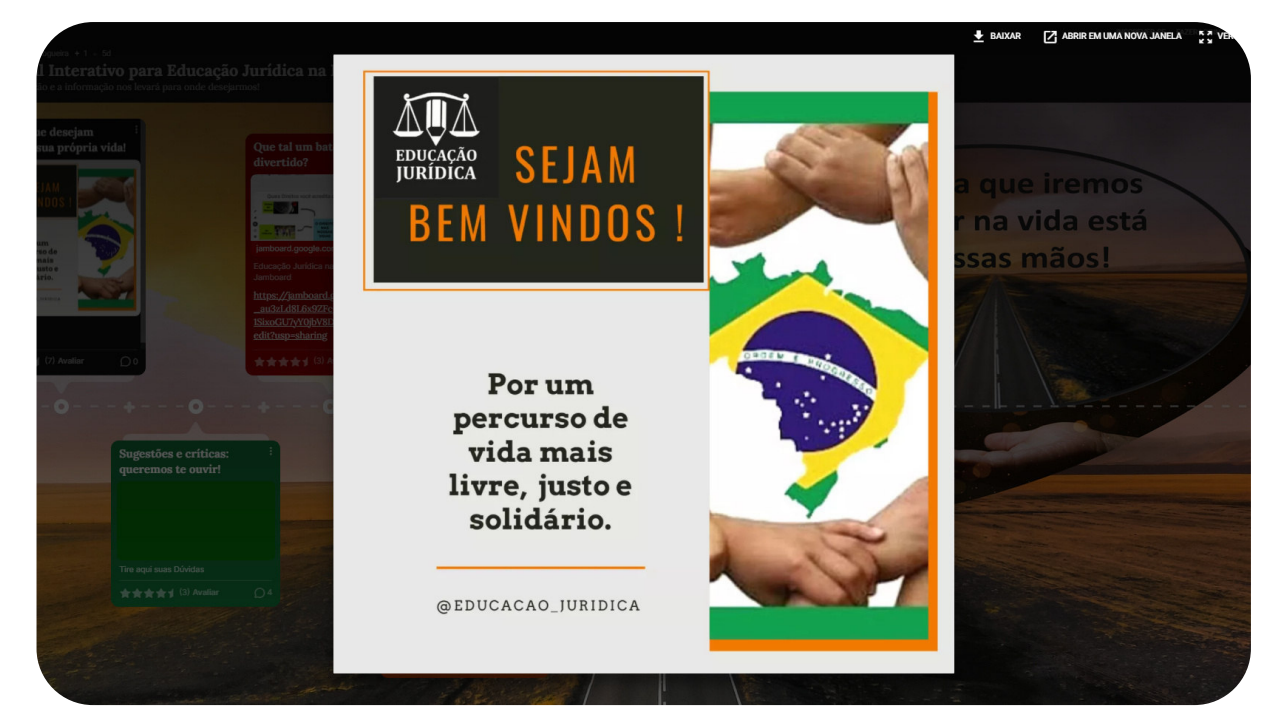

Fonte: Autoria própria, 2021

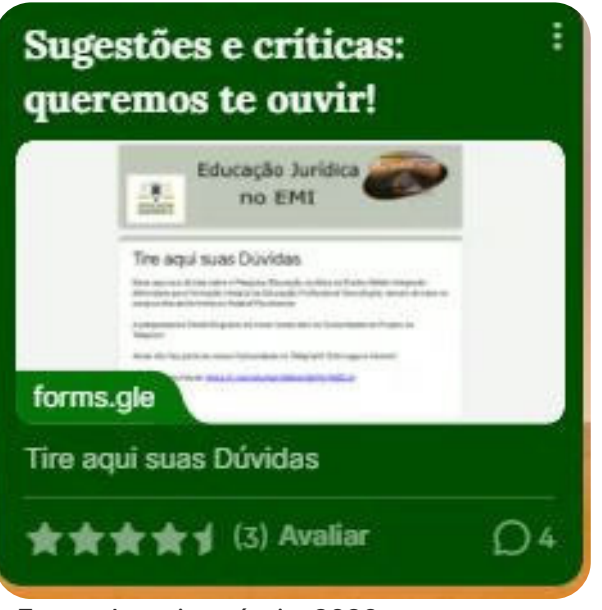

Fonte: Autoria própria, 2020

O HIPERTEXTO "SUGESTÕES E CRÍTICAS: QUEREMOS DE OUVIR" DIRECIONA O USUÁRIO PARA O FORMULÁRIO DO *GOOGLE* **FORMS DE ENVIO DE** DÚVIDAS E SUGESTÕES.

**Ele contém, ainda, um convite para participarem da comunidade Educação Jurídica no EMI no Telegram.**

**Todos os hipertextos linkados ao mural possibilitam interações dos usuários por reações (atribuição de estrelas) e comentários.**

O HIPERTEXTO DO VÍDEO INICIAL "CONHECA SEUS DIREITOS" DIRECIONAVA OS ALUNOS PARA O VÍDEO SOBRE DIREITOS HUMANOS. DIS PONIBILIZADO PELA ONU MULHERES BRASIL NO *Y O U T U B E*.

**Também pode ser visualizado de maneira ampliada, bastando clicar no botão "ver original" ou pela opção "Tela inteira" do próprio aplicativo Youtube.** 

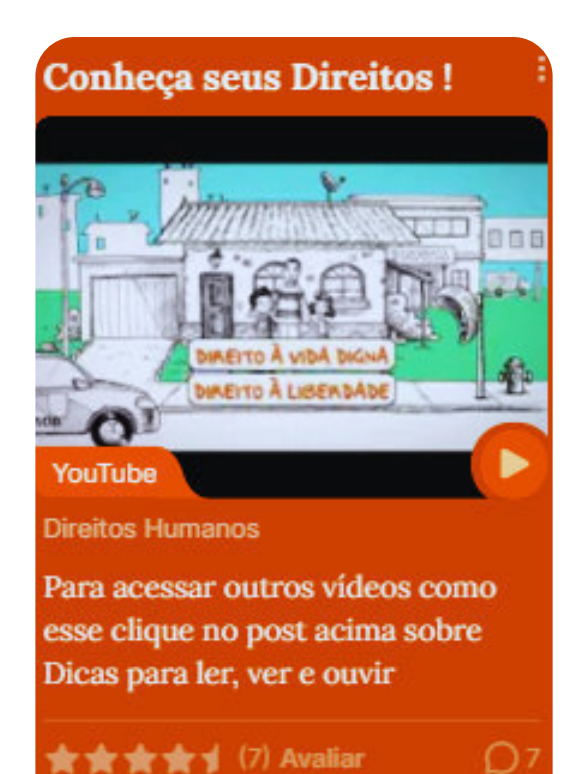

Fonte: Autoria própria, 2020

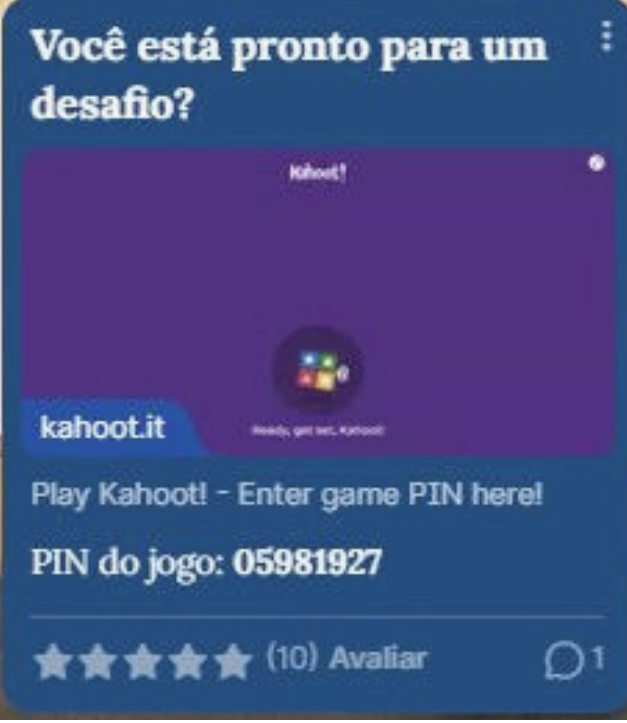

O HIPERTEXTO "VOCÊ ESTÁ PRONTO PARA UM D E SAFIO?" DO *KAHHOT!* A P R E S E N T A U M T E S T E RÁPIDO, ASSÍNCRONO, COM 5 (CINCO) PERGUNTAS BÁSICAS DE DIREITO.

**Os alunos puderam testar seus conhecimentos prévios, jogando em seu próprio ritmo, utilizando o PIN (chave de acesso) informado na publicação.**

Fonte: Autoria própria, 2020

#### **PARA FRAZÃO E NAKAMOTO (2020) A GAMIFICAÇÃO É UMA IMPORTANTE CONTRIBUIÇÃO AO ENSINO, QUANDO UTILIZADA COMO FERRAMENTA DE APRENDIZAGEM**

#### AO CLICAREM NA PUBLICAÇÃO PARA A VISUALIZAÇÃO DO TESTE, OS USUÁRIOS PRECISAVAM INSERIR UM APELIDO PARA PARTICIPAREM DO DESAFIO

#### **Exposição da subpágina do hipertexto do Kahoot!**

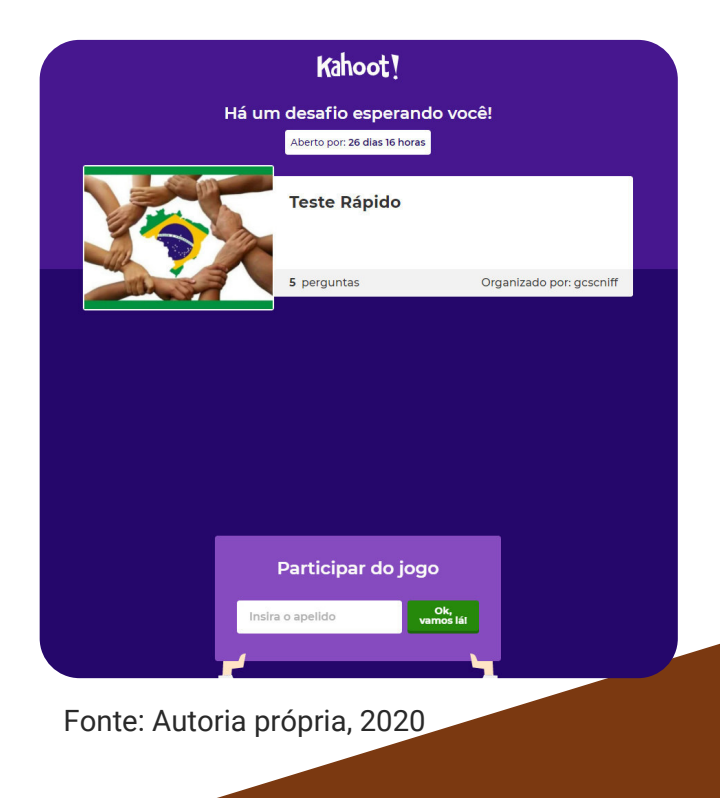

## AS PERGUNTAS DO DESAFIO ASSSÍNCRONO FORAM:

- **Qual a forma do Estado no Brasil?**
- **Quem pode resolver um conflito de interesses em nome do Estado?**
- **A lei que está acima das outras em um ordenamento jurídico, não podendo ser desrespeitada por nenhuma outra, chama-se:**
- **Para quem o voto é facultativo no Brasil?**
- **Verdadeiro ou Falso: São Poderes da União, independentes e harmônicos entre si, o Legislativo, Executivo, Judiciário e Ministério Público**

Durante a e l a b o r a ç ã o d o mural, jogos s í n c r o n o s e n t r e o s participantes, por meio da Olimpíada Jurídica. também contribuíram para a aprendizagem e a v a l i a ç ã o d e s s e r e p o s i t ó r i o virtual.

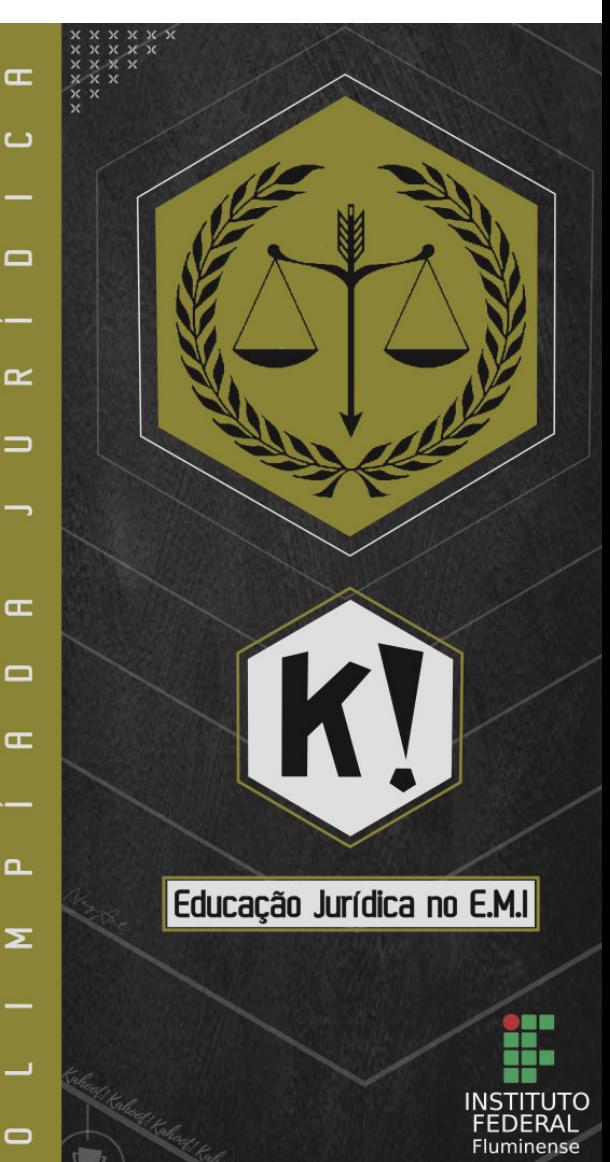

POR FIM, O HIPERTEXTO DO SEGUNDO *PADLET*, "DICAS PARA LER E OUVIR", O USUÁRIO PODE ESCOLHER ENTRE QUATRO FORMAS DE INTERAÇÃO COM O CONTEÚDO: DICAS DE LEITURA, VÍDEOS, *PODCASTS* OU POSTS DE REDES SOCIAIS.

**Hipertexto do segundo Padlet**

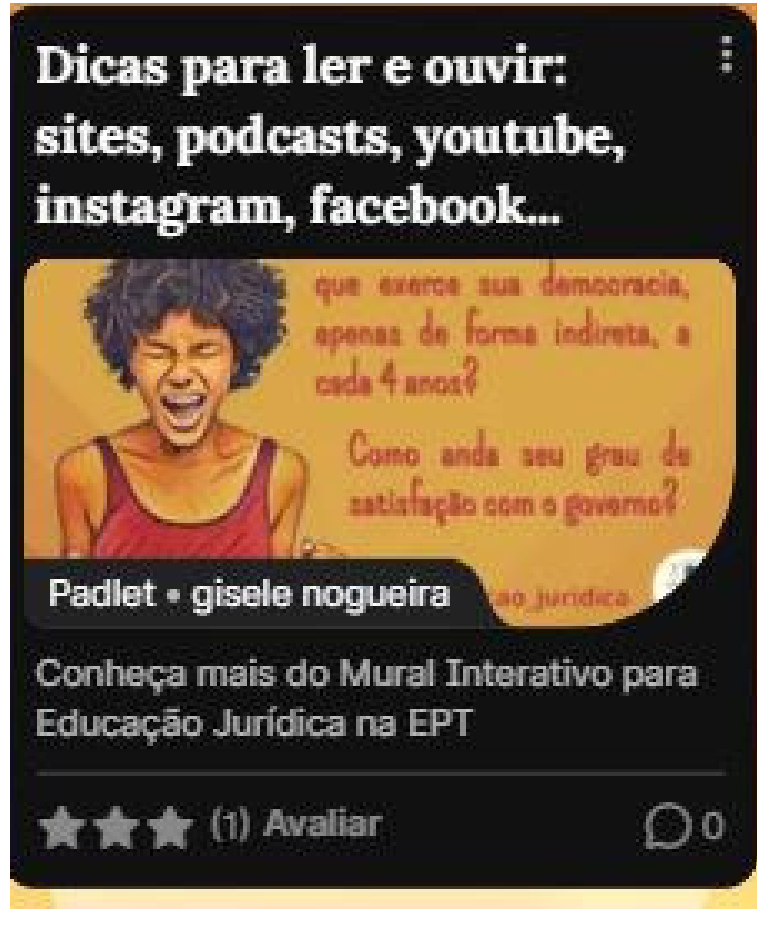

Fonte: Autoria própria, 2020

#### **Segunda parte do Mural Vitual**

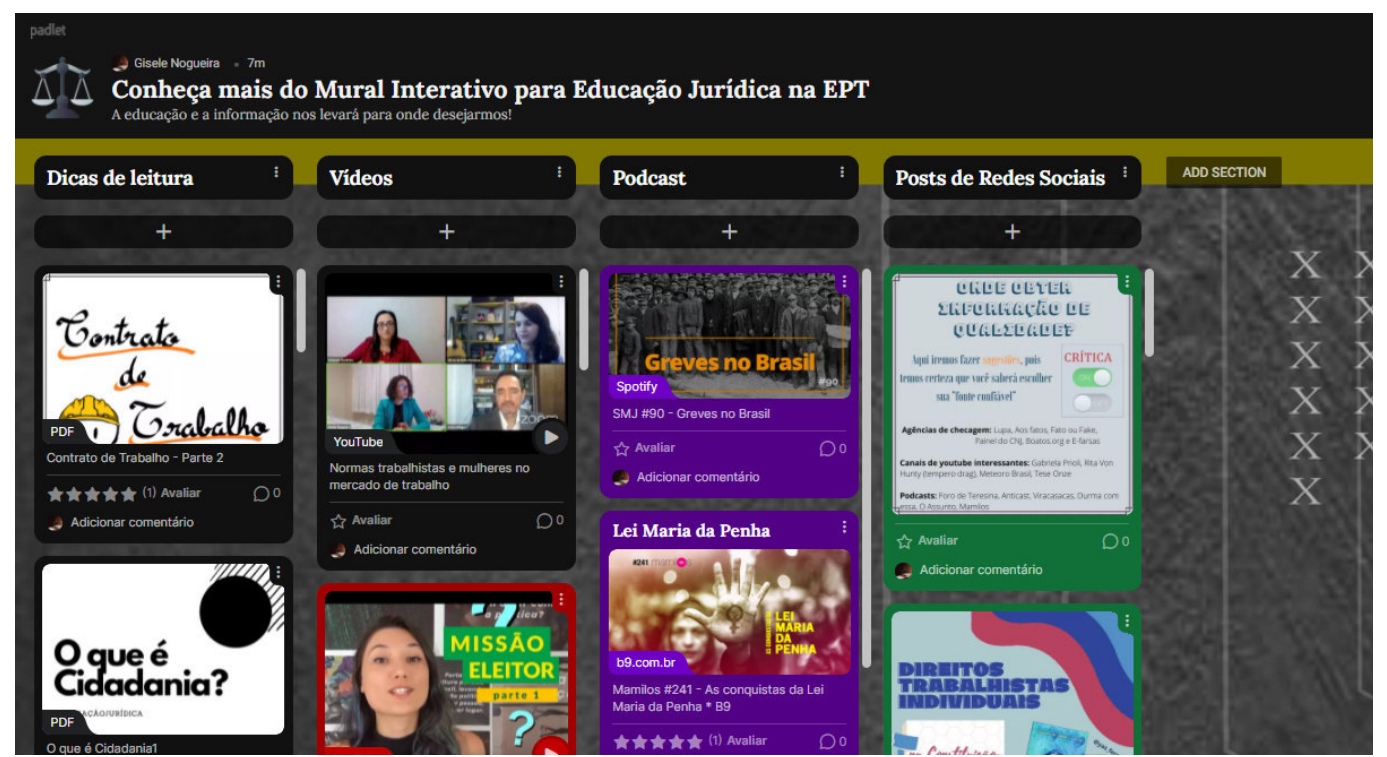

Fonte: Autoria própria, 2021

#### **AO CLICAREM NA PUBLICAÇÃO PARA A VISUALIZAÇÃO ORIGINAL (OU EXPANDIDA) DESTE SEGUNDO MURAL, OS ALUNOS SÃO DIRECIONADOS PARA DIFERENTES HIPERLINKS.**

Nesta área foram disponibilizados conteúdos sobre a temática das competências constitucionais; cidadania; direitos fundamentais; direito eleitoral e político; *Fake News*; normas trabalhistas; direitos das mulheres; direito do consumidor e seus desafios na atualidade; direito ambiental; Estatuto da Criança e do Adolescente; maioridade penal; e impostos.

## **CONSIDERAÇÕES FINAIS**

RESSALTA-SE QUE O MURAL FOI PENSADO PARA ATENDER TODOS OS PÚBLICOS.

**Tanto os que registram melhor os conteúdos em áudio, quanto os que preferem informações apresentadas visualmente ou por escrito e, também, para os mais focados em situações práticas ou de jogos, tendo para tanto várias portas de entrada de interação.**

EDUCAC

ESSA ESTRATÉGIA COADUNA COM A ESTIMULAÇÃO DA MOTIVAÇÃO E A AUTONOMIA DOS DISCENTES PROPAGADA POR DIESEL, BALDEZ E MARTINS (2017), QUANDO AFIRMAM QUE NOVOS CAMINHOS E NOVAS METODOLOGIAS DE ENSINO QUE FOQUEM NO PROTAGONISMO DOS ESTUDANTES PRECISAM SER EXPLORADAS.

**Diante de todo exposto, foram trabalhadas diferentes alternativas que contemplam e estimulam o desenvolvimento de variadas habilidades de pensamento dos alunos, com o auxílio das Tecnologias de Informação e Comunicação (TICs), buscando os benefícios de um relacionamento mais ativo com o conhecimento, objetivando a aprendizagem significativa, por diferentes formas de assimilação, em prol da promoção do senso crítico e da autonomia do estudante.**

as para ler e ouvir: sites, podcasts, youtube, instagram, facebook...

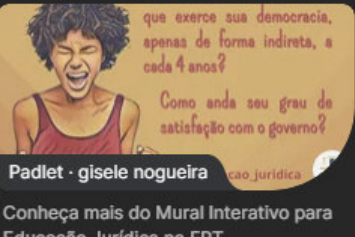

 $\bigcirc$ 

Educação Jurídica na EPT

☆ Avaliar

A estrada que iremos percorrer na vida está em nossas mãos!

> **Aprendizado de temas jurídicos de modo fácil e interativo.**

**Valorizando a fala e a manifestação do estudante.**

## **REFERÊNCIAS**

CARLOTTO, Fabiane - Internet: oceanos de informação. In FERREIRA, Lenira Weil (org.) Leituras, significações plurais: educação e mídia: o visível, o ilusório, a imagem. Porto Alegre, RS. editora EDIPUCRS, 2003.

DIESEL, A.; SANTOS BALDEZ, A. L.; NEUMANN MARTINS, S. Os princípios das metodologias ativas de ensino: uma abordagem teórica. Revista Thema, [S. l.], v. 14, n. 1, p. 268-288, 2017. DOI: 10.15536/thema.14.2017.268-288.404. Disponível em: https://periodicos.ifsul.edu.br/index.php/thema/article/view/404. Acesso em: 13 mar. 2021.

MORAN, José Manuel; MASSETO Marcos T; BEHRENS, Marilda Aparecida. Novas tecnologias e mediação pedagógica.10ª ed. Campinas-SP: Papirus,2006.

MORAN, José. Mudando a educação com metodologias ativas. In: SOUZA Carlos Alberto de; MORALES, Ofelia Elisa Torres (orgs.). Convergências Midiáticas, Educação e Cidadania: aproximações jovens. [Coleção Mídias Contemporâneas] Vol. II. PG: Foca Foto-PROEX/UEPG, 2015. Disponível em:

http://www2.eca.usp.br/moran/wp-

[content/uploads/2013/12/mudando\\_moran.pdf](http://www2.eca.usp.br/moran/wp-content/uploads/2013/12/mudando_moran.pdf). Acesso em: 18 fev. 2021.

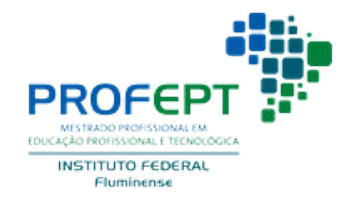

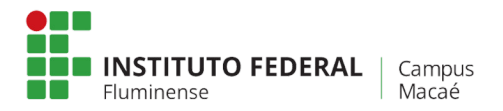